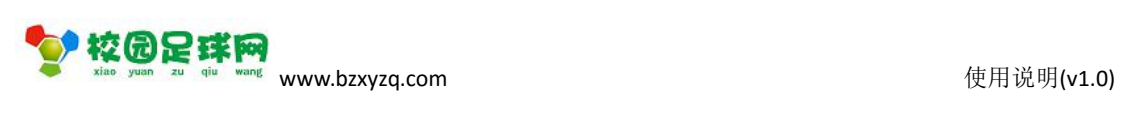

### 校园足球网

#### 学生注册手机版

操作使用说明

v1.0

滨州加联加信息技术有限公司

2017 年 7 月 1 日

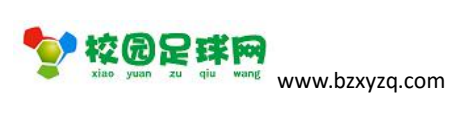

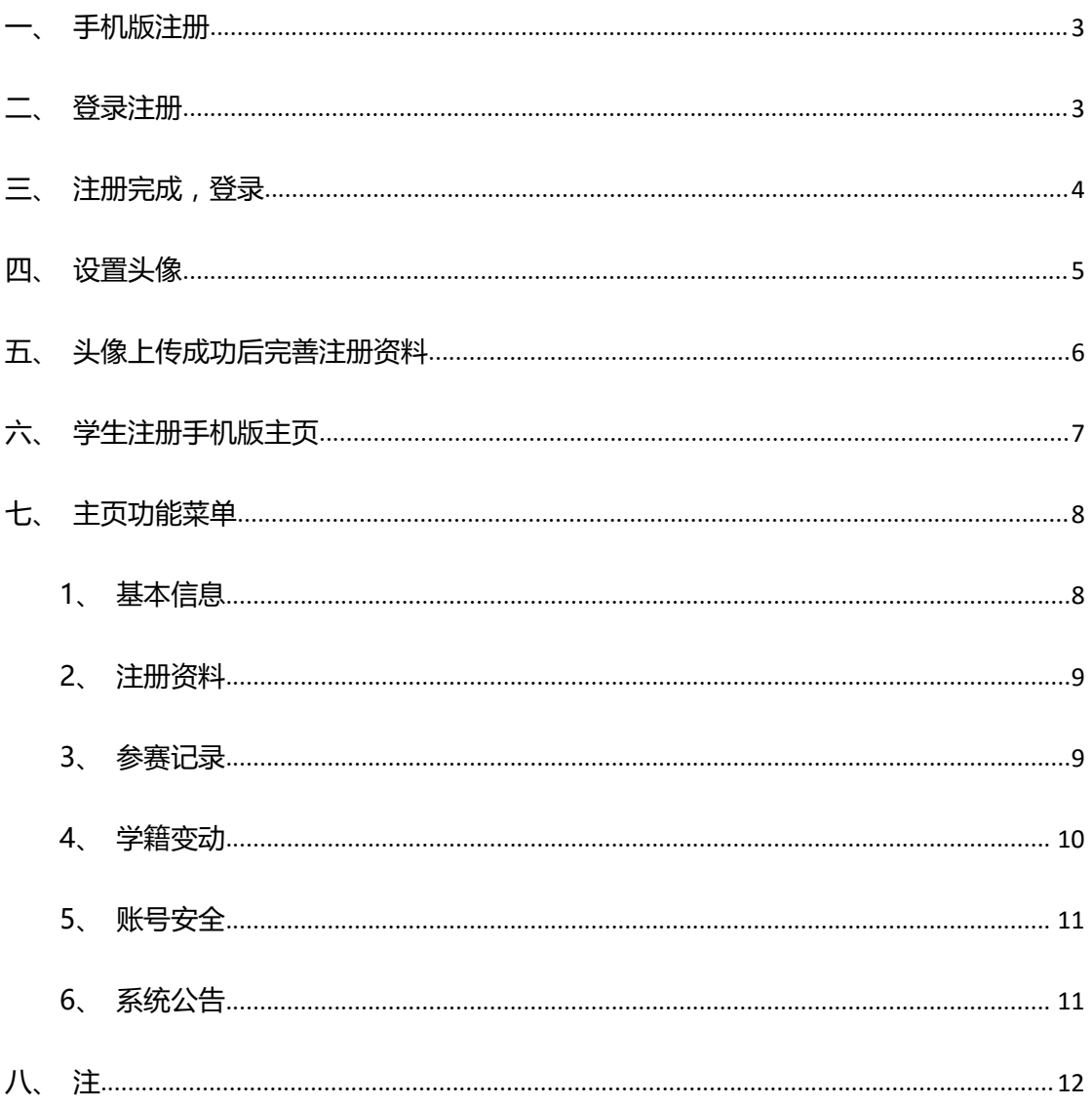

<span id="page-2-0"></span>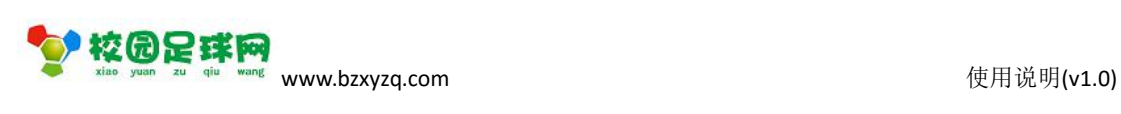

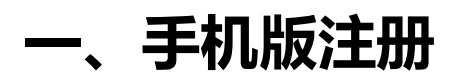

[zhuce.bzxyzq.com/mobile](http://www.bzxyzq.com/mobile)

### **二、登录注册**

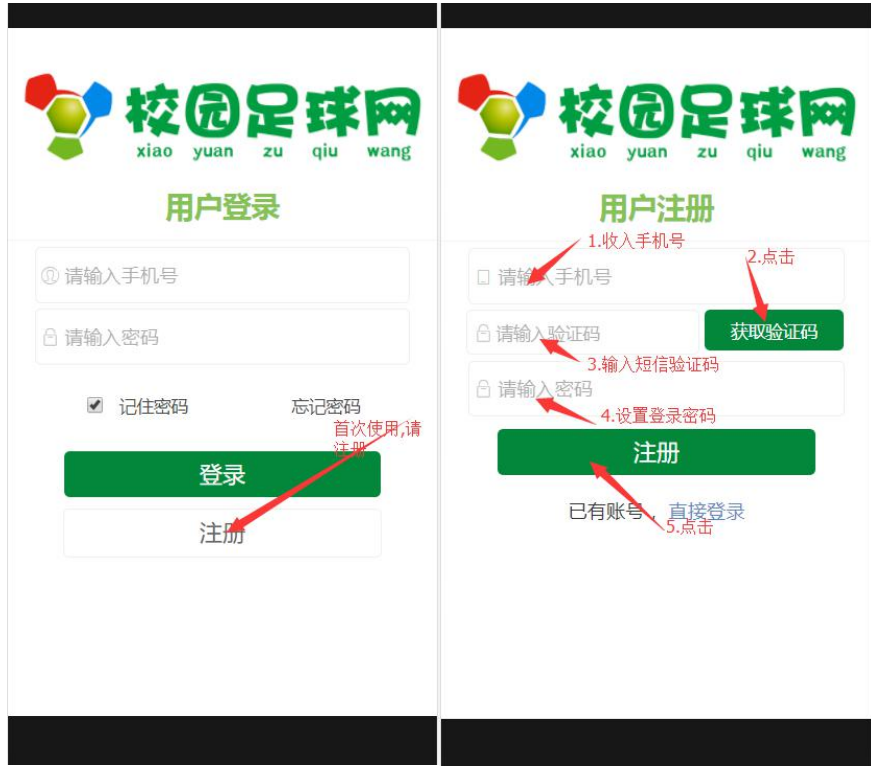

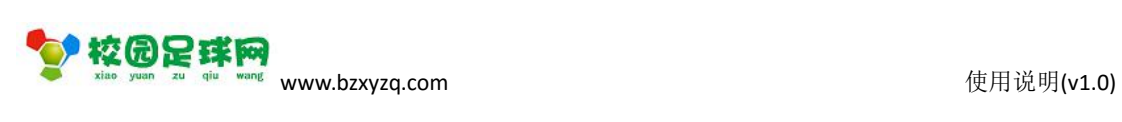

<span id="page-3-0"></span>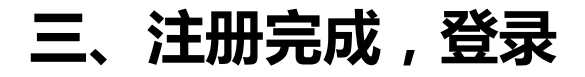

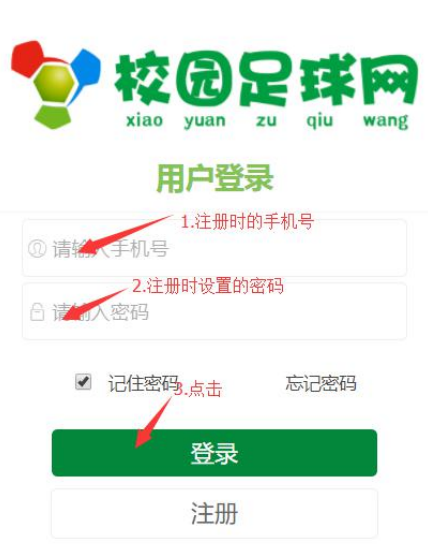

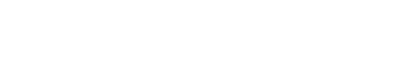

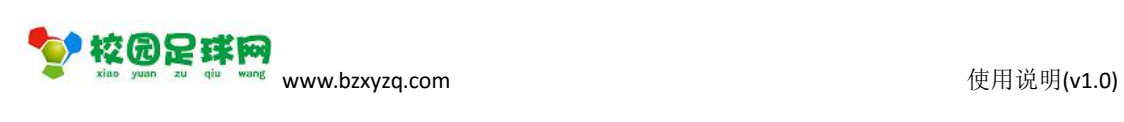

<span id="page-4-0"></span>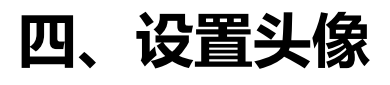

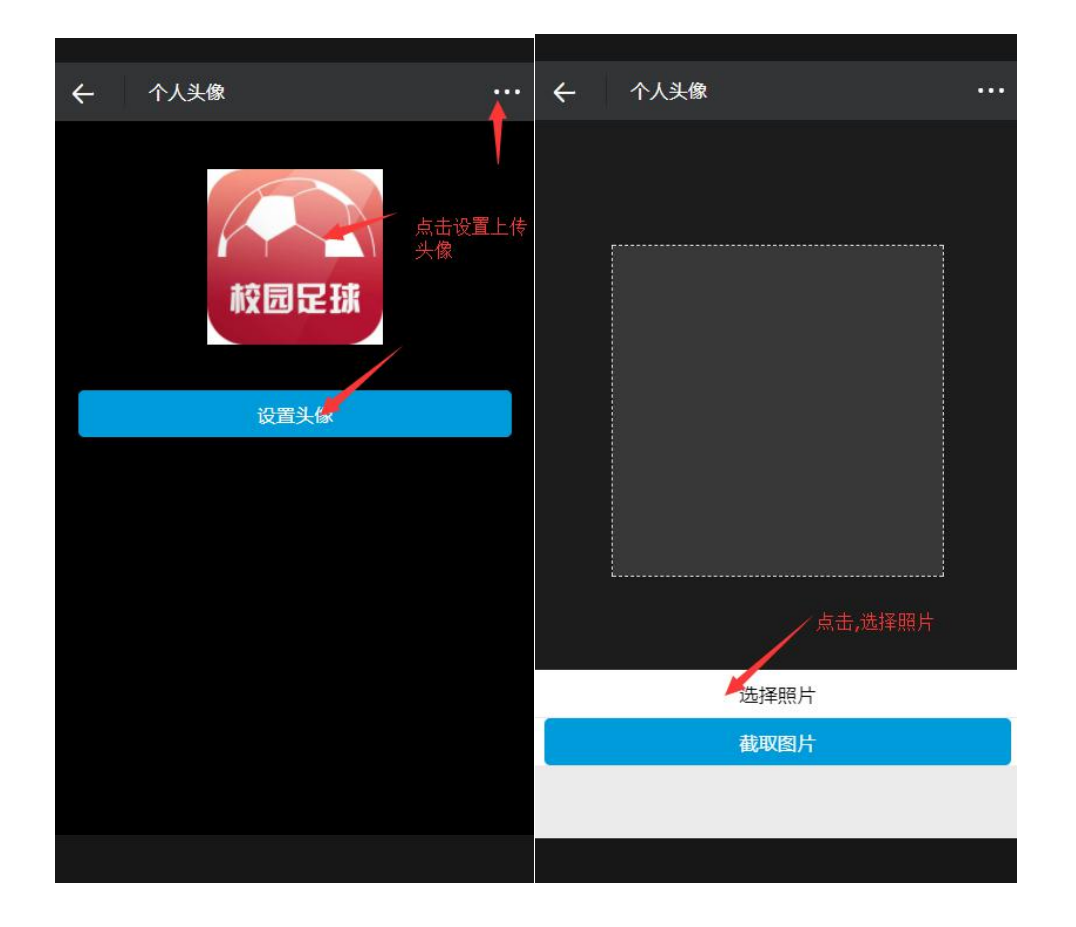

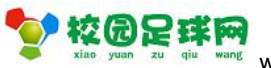

<span id="page-5-0"></span>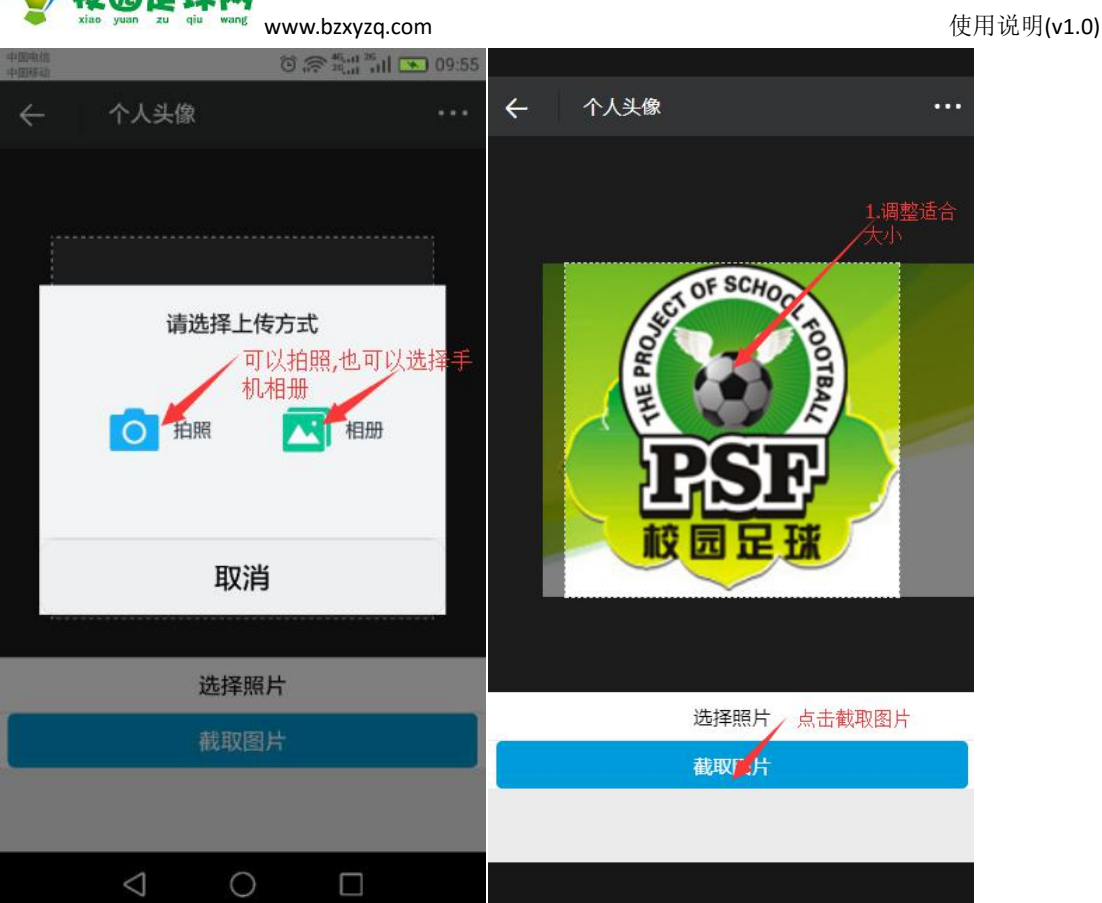

## **五、头像上传成功后完善注册资料**

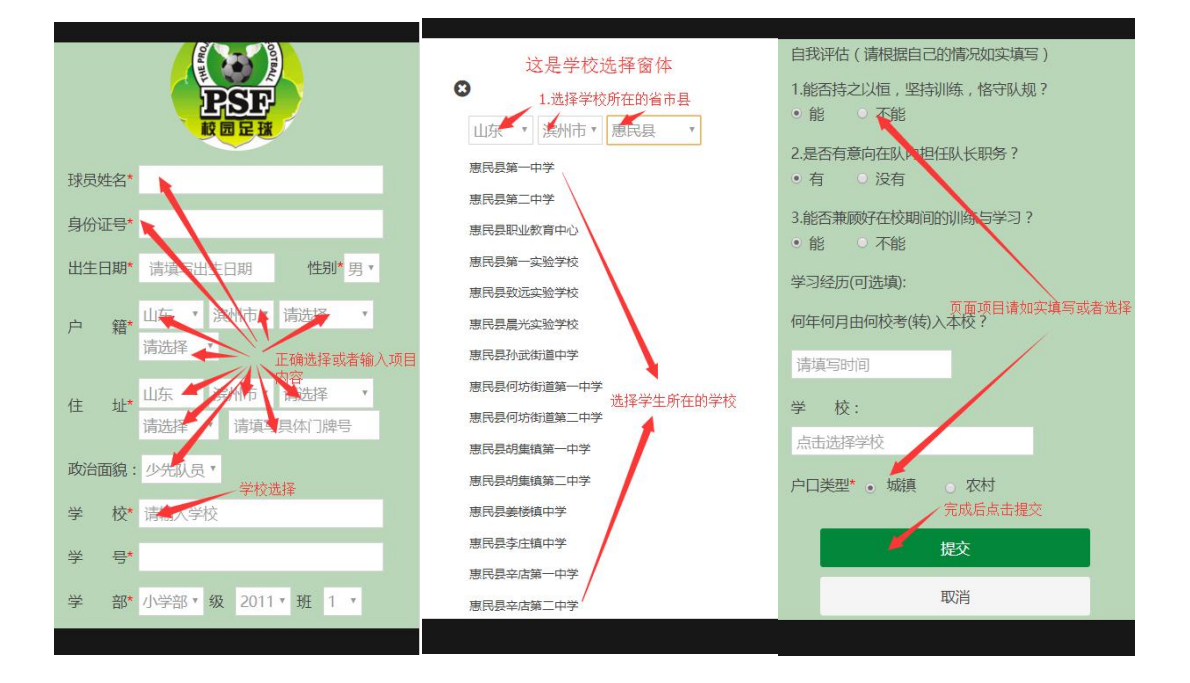

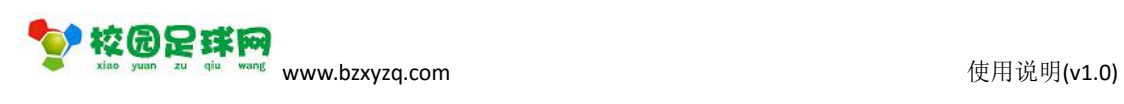

## <span id="page-6-0"></span>**六、学生注册手机版主页**

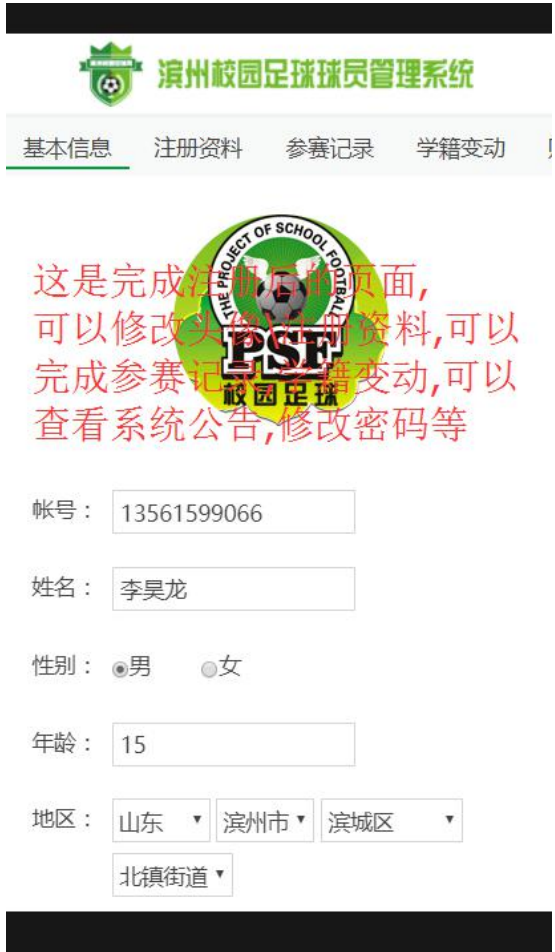

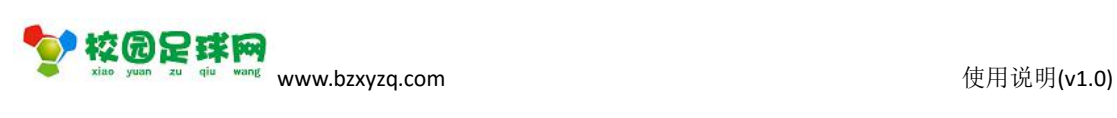

# <span id="page-7-1"></span><span id="page-7-0"></span>**七、主页功能菜单**

### **1、基本信息**

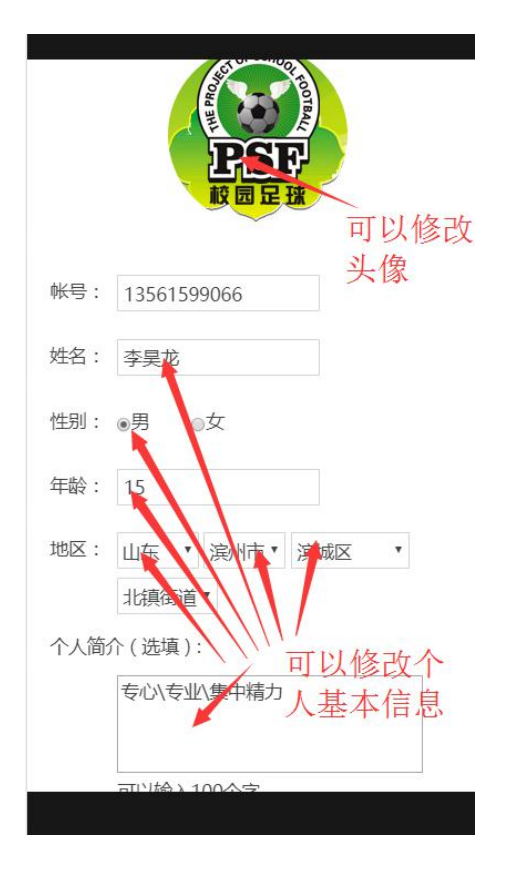

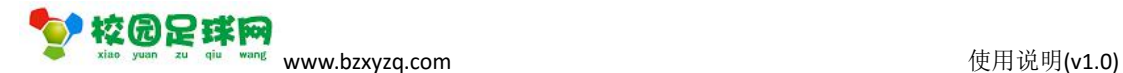

#### <span id="page-8-0"></span>**2、注册资料**

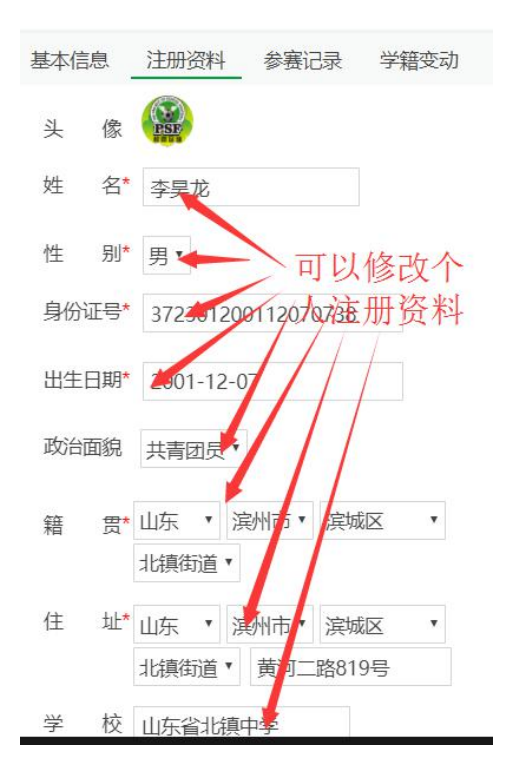

#### **3、参赛记录**

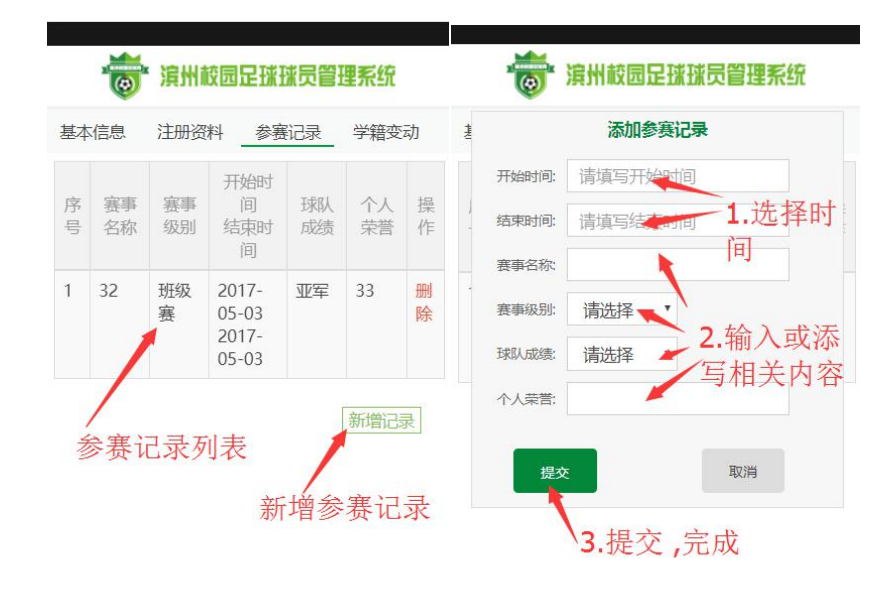

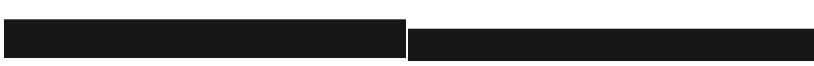

#### 第 9 页 共 12 页

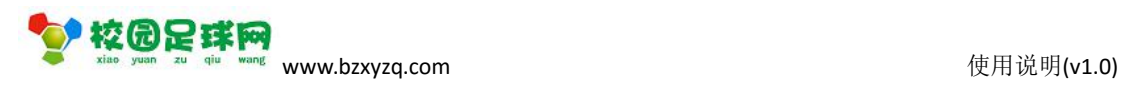

# <span id="page-9-0"></span>**4、学籍变动**

Г

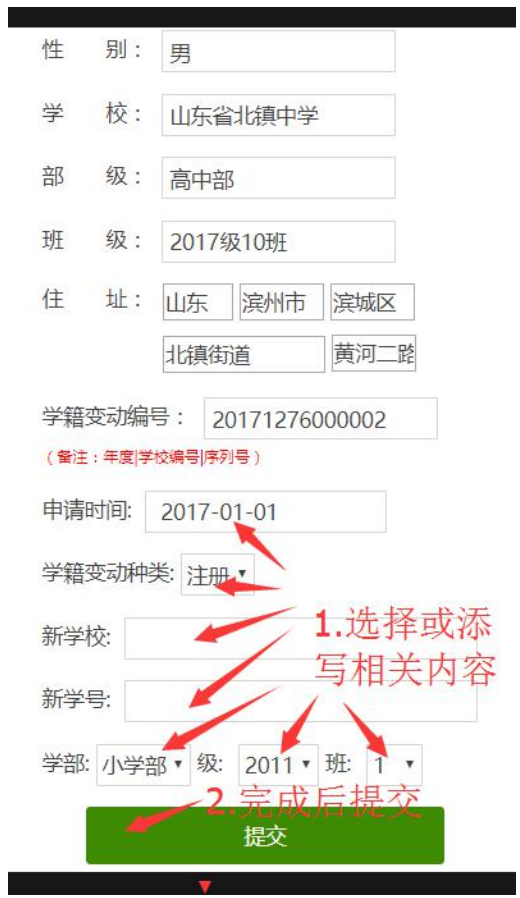

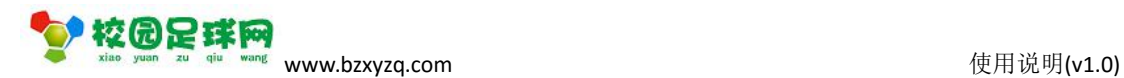

### <span id="page-10-0"></span>**5、账号安全**

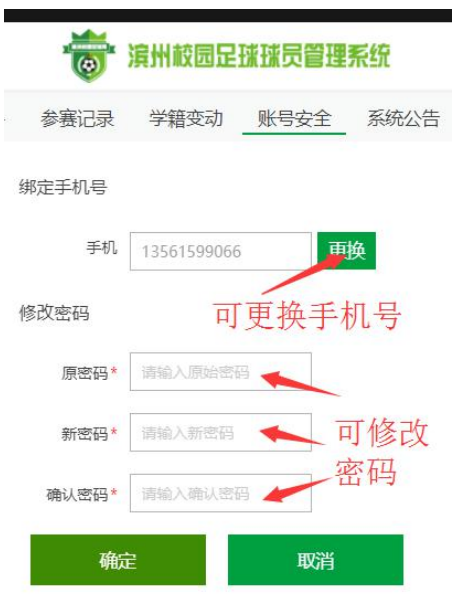

### **6、系统公告**

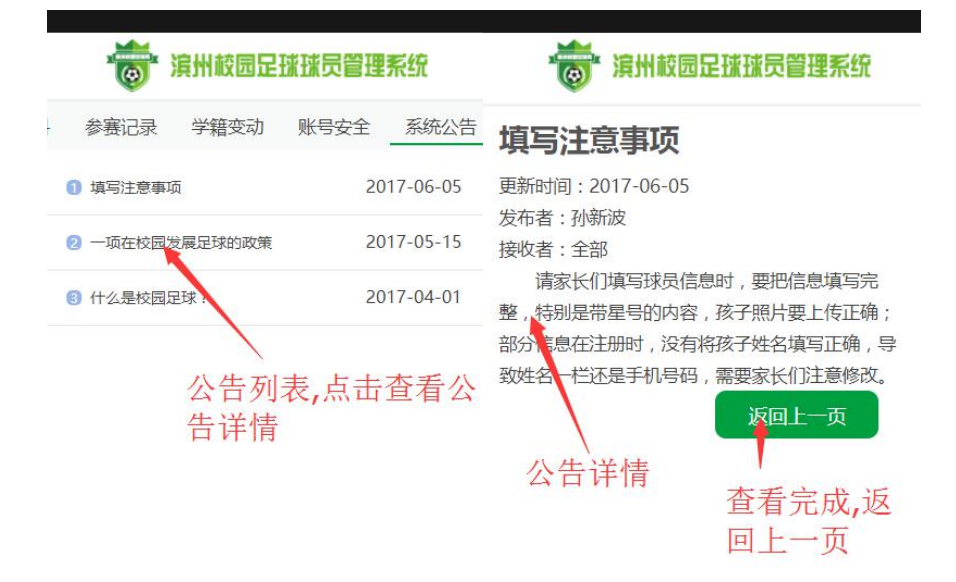

#### 第 11 页 共 12 页

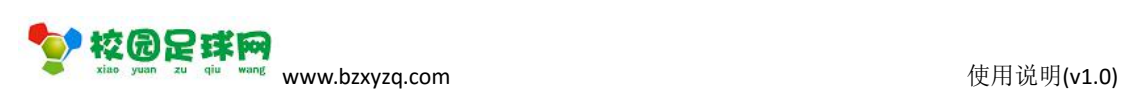

## <span id="page-11-0"></span>**八、注**

手机号是唯一注册途径,一个手机号只能注册一个学生球员.